## Text Analytics 2018 Homework 1

## **Regular Expressions**

Describe the class of strings matched by the following regular expressions:

- 1.  $[a-zA-Z]+$
- 2.  $[A-Z][a-z]^*$
- $3. \quad \frac{d+(\lambda \cdot d+)}{?}$
- 4. ([bcdfghjklmnpqrstvwxyz][aeiou][bcdfghjklmnpqrstvwxyz])\*
- 5.  $\w + |[\w \w s]+$

Write regular expressions to match the following classes of strings:

- 1. A single determiner (assume that "a", "an", and "the" are the only determiners).
- 2. An arithmetic expression using integers, addition, and multiplication, such as  $2 * 3 + 8$ .

## **T9**

Write regular expressions that will recognize letters associated to keys on a phone keyboard, i.e.

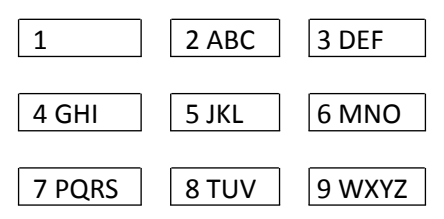

Write a function, which, given a collection (for example the NPS chat collection:

http://nltk.googlecode.com/svn/trunk/nltk\_data/packages/corpora/nps\_chat.zip, for which you can find the cleaned up list of words here:

http://didawiki.cli.di.unipi.it/lib/exe/fetch.php/magistraleinformatica/eln/nps\_chat.zip), collects probabilities from word occurrences, and given a sequence of numbers, displays the most likely words corresponding to those keys, with associated probability.

## **Zipf's Law**

Let  $f(w)$  be the frequency of a word w in free text. Suppose that all the words of a text are ranked according to their frequency, with the most frequent word first. Zipf's law states that the frequency of a word type is inversely proportional to its rank (i.e. *f*\**r*=*k*, for some constant *k*). For example, the 50th most common word type should occur three times as frequently as the 150th most common word type. (See Foundations of Statistical Natural Language Processing (Manning & Schutze), pp. 23-24, for more information on Zipf's Law.)

Write a Python function  $p4()$  to process a large text and plot word frequency against word rank using the nltk.draw.plot graph module (alternatively one can use http://matplotlib.org/). Do you confirm Zipf's law?